# Introduction to HΦ –A numerical solver for quantum lattice models

三澤 貴宏

東京大学物性研究所計算物質科学研究センター 計算物質科学人材育成コンソーシアム(PCoMS) PI

### **Outline**

- 1.What can we do by HΦ ?
- 2. [How to get HΦ]
- 3. How to use Standard mode
- 4. How to use Expert mode
- 5. Applications of HΦ
- 6. [Short introduction to mVMC]

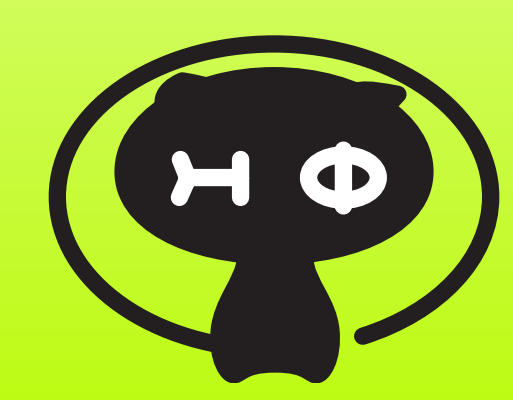

<http://ma.cms-initiative.jp/ja/listapps/hphi>

#### **Developers of HΦ**

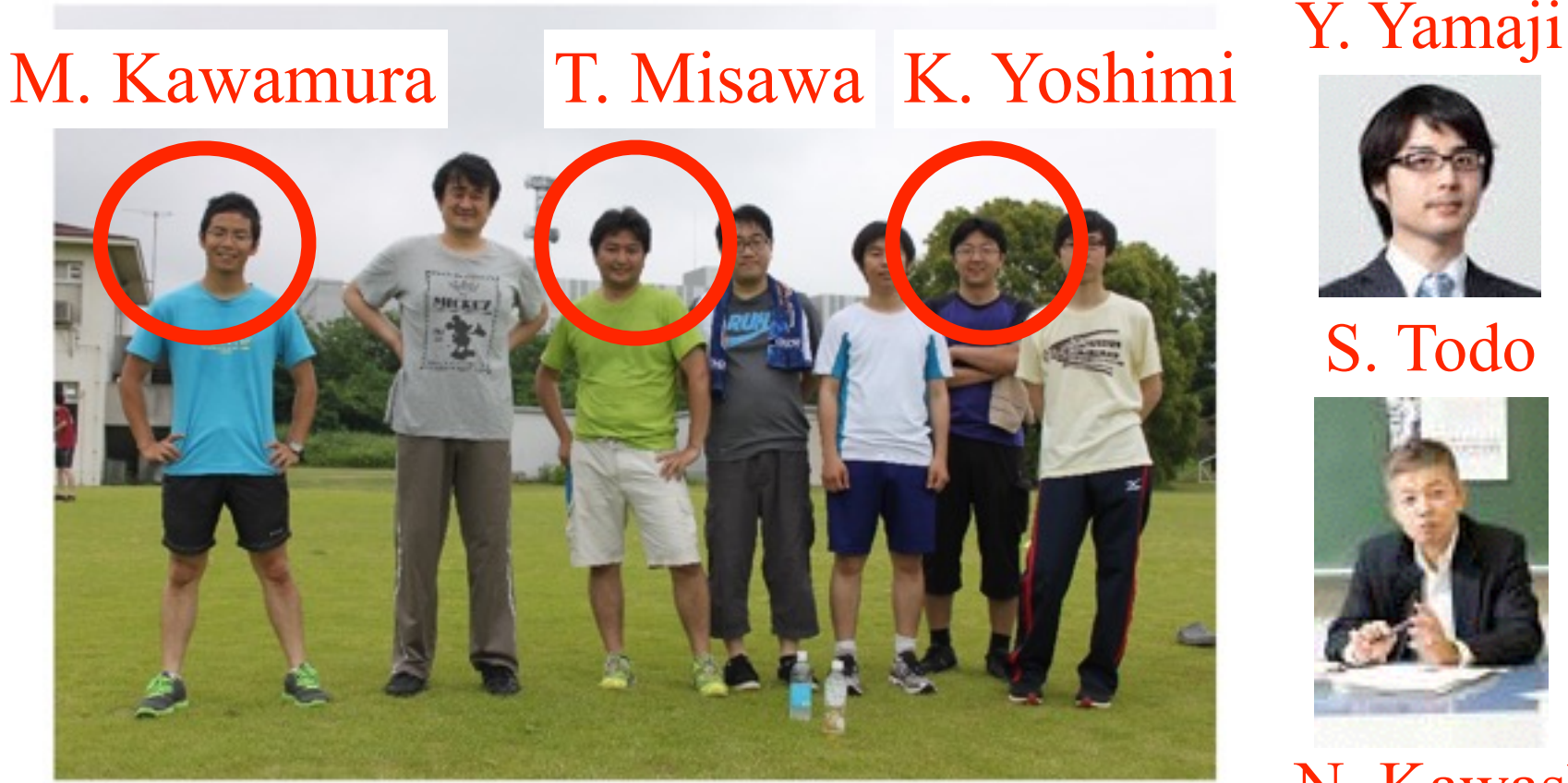

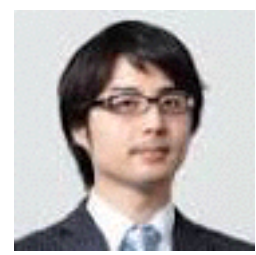

S. Todo

N. Kawashima

**Development of HΦ is supported by "***Project for advancement of software usability in materials science***" by ISSP**

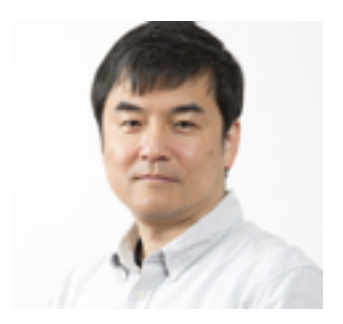

# What can we do by HΦ?

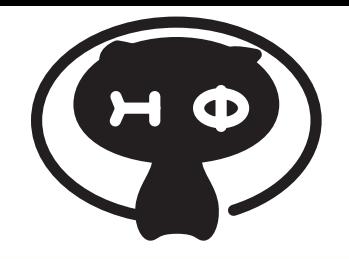

**For Hubbard model, spin-***S* **Heisenberg model, Kondo-lattice model** *with arbitrary one-body and two-body interactions* 

- **Full diagonalization**
- **Ground state calculations by Lanczos method**
- **Finite-temperature calculations by thermal**
- **pure quantum (TPQ) states**
- **Dynamical properties (optical conductivity ..)**

maximum system sizes@ ISSP system B (sekirei)

- spin 1/2: ~ 40 sites (Sz conserved)
- Hubbard model: ~ 20sites (# of particles & Sz conserved)

#### Available models in HΦ

Hubbard (itinerant) **~ 4N**

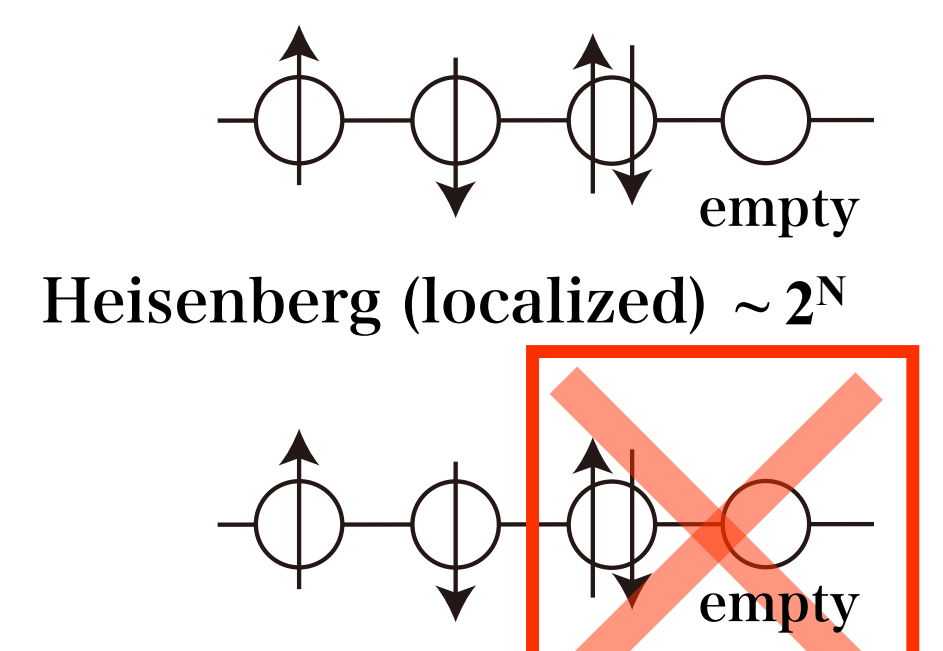

#### Kondo=itinerant+localized

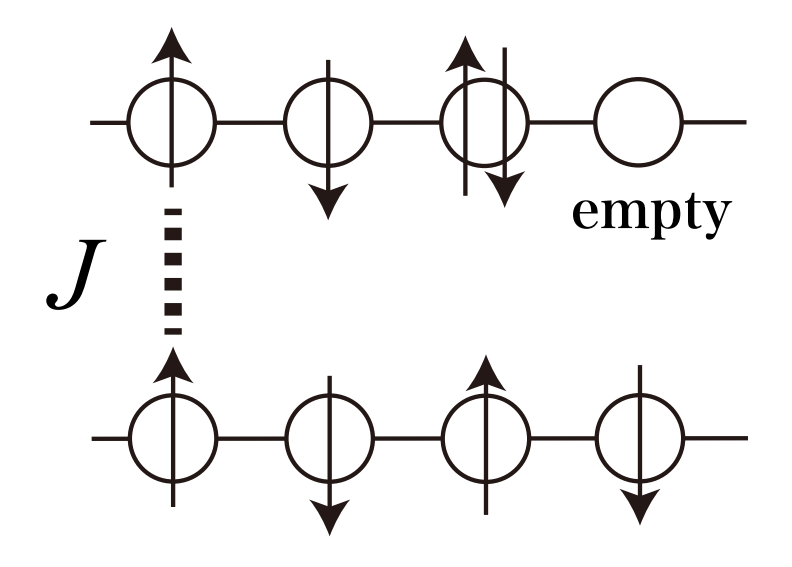

3つの異なる模型を扱えるように整備 (Heisenbergはspin-Sも対応)

# Descriptions of quantum models

#### **e.g. Hubbard model**

$$
\mathcal{\hat{H}} = \mathcal{\hat{H}}_t + \mathcal{\hat{H}}_U
$$

**Electrons as waves**

$$
\hat{H}_t = -t \sum_{\langle i,j \rangle,\sigma} (\hat{c}^{\dagger}_{i\sigma} \hat{c}_{j\sigma} + \hat{c}^{\dagger}_{j\sigma} \hat{c}_{i\sigma})
$$

**Electrons as particles**

$$
\hat{H}_U = \sum_i \hat{n}_{i\uparrow} \hat{n}_{i\downarrow}, \ \hat{n}_{i\sigma} = \hat{c}^{\dagger}_{i\sigma} \hat{c}_{i\sigma}
$$

**Relations between 2nd-quantized operators (these are all !)**

$$
\{\hat{c}_{i\sigma}^{\dagger}, \hat{c}_{j\sigma'}\} = \hat{c}_{i\sigma}^{\dagger} \hat{c}_{j\sigma'} + \hat{c}_{j\sigma'} \hat{c}_{i\sigma}^{\dagger} = \delta_{i,j} \delta_{\sigma,\sigma'}
$$
  

$$
\{\hat{c}_{i\sigma}^{\dagger}, \hat{c}_{j\sigma'}^{\dagger}\} = 0 \rightarrow \hat{c}_{i\sigma}^{\dagger} \hat{c}_{i\sigma}^{\dagger} = 0 \quad \text{Pauli's principle}
$$
  

$$
\{\hat{c}_{i\sigma}, \hat{c}_{j\sigma'}\} = 0 \rightarrow \hat{c}_{i\sigma} \hat{c}_{i\sigma} = 0
$$

*U*: onsite Coulomb

*t*: hopping

#### **Full diagonalization by** *hand*

### **Matrix representation of Hamiltonian (ex. 2 site Hubbard model) Real-space configuration**  $| \uparrow, \downarrow \rangle = c_{1\uparrow}^{\dagger} c_{2\uparrow}^{\dagger} |0\rangle$

**After some** 

me *tedious* calculations, 
$$
\langle \uparrow, \downarrow | \hat{H}_t | \uparrow \downarrow, 0 \rangle = \langle \uparrow, \downarrow | (t \sum_{\sigma} c_{1\sigma}^{\dagger} c_{2\sigma} + c_{2\sigma}^{\dagger} c_{1\sigma}) | \uparrow \downarrow, 0 \rangle = -t
$$
  
\n
$$
\langle \uparrow, \downarrow | \begin{pmatrix} 0 & 0 & -t & -t \\ 0 & 0 & t & t \\ \langle \uparrow \downarrow, 0 | & -t & t & 0 \end{pmatrix}
$$
\n
$$
\mathcal{H} = \frac{\langle \downarrow, \uparrow |}{\langle \uparrow \downarrow, 0 |} \begin{pmatrix} 0 & 0 & t & t \\ -t & t & U & 0 \\ -t & t & 0 & U \end{pmatrix}
$$

 $|\phi\rangle = a_0 |\uparrow, \downarrow\rangle + a_1 |\downarrow, \uparrow\rangle + a_2 |\uparrow, \downarrow, 0\rangle + a_3 |0, \uparrow, \downarrow\rangle$ 

**Diagonalization → eigenvalues, eigenvectors → Problem is completely solved (HΦ)**

# Full diagonalization by HΦ

Matrix representation of Hamiltonian

 $^{\circ}$  (real space basis)  $\rightarrow$  Full diagonalization for the matrix

$$
H_{ij} = \langle i|\hat{H}|j\rangle \qquad |i\rangle \text{ real-space basis}
$$

HΦ automatically generates matrix elements ! [2-digit binary number & bit operations]

 $dim.$  of matrix=  $#$  of real-space bases =exponentially large

ex. spin1/2 system: S<sub>z</sub>=0  $N_{\rm s}$   $C_{N_{\rm s}}$  / 2

- $-$  Ns=16: dim.=12800, required memory  $(-dim.^2) \sim 1$  GB
- $-$  Ns=32: dim.~ $6\times10^{8}$ , required memory (~dim.<sup>2</sup>) ~ 3 EB!

# Lanczos method

By multiplying the Hamiltonian to initial vector, we can obtain the ground state (power method)

$$
\mathcal{H}^n x_0 = E_0^n \Big[ a_0 e_0 + \sum_{i \neq 0} \left( \frac{E_i}{E_0} \right)^n a_i e_i \Big]
$$
 (10)

A few (at least two) vectors are necessary $\rightarrow$ We can treat larger system size than full diagonalization !

ex. spin  $1/2$  system:  $S_z=0$ 

- $-$  Ns=16: dim. =12800, required memory  $(-dim.) -0.1$  MB
- Ns=32: dim.  $-6\times10^8$ , required memory  $(-dim.)$   $-5$  GB!
- $-$  Ns=36: dim.  $-9\times10^9$ , required memory  $(-dim.)$   $-72$  GB!

# Meaning of name & logo

- Multiplying H to  $\Phi$  (H $\Phi$ )
- This cat means wave function in two ways
- cat is a symbol of superposition.. (Schrödinger's cat)

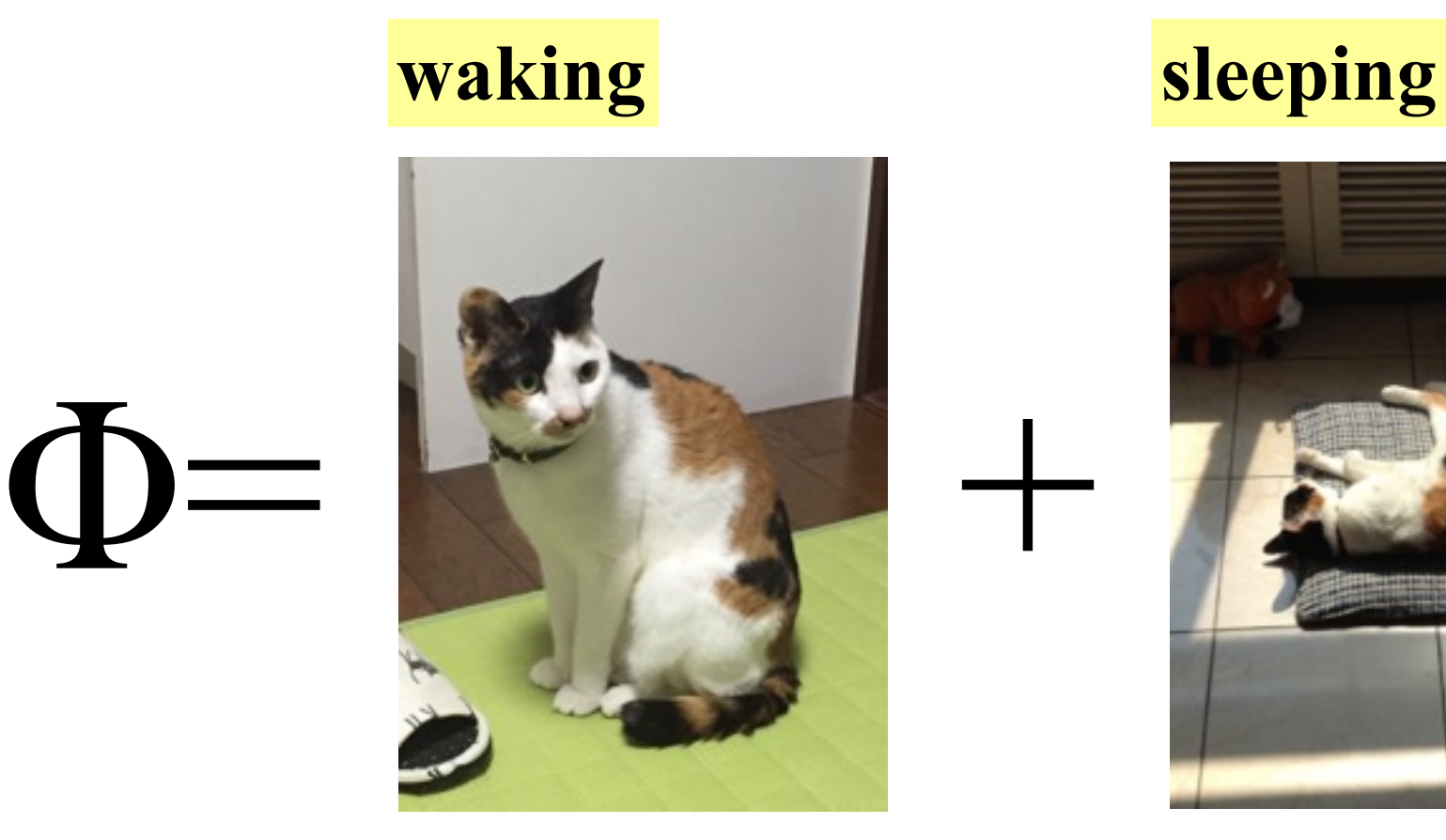

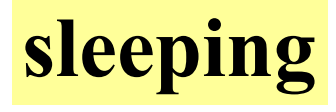

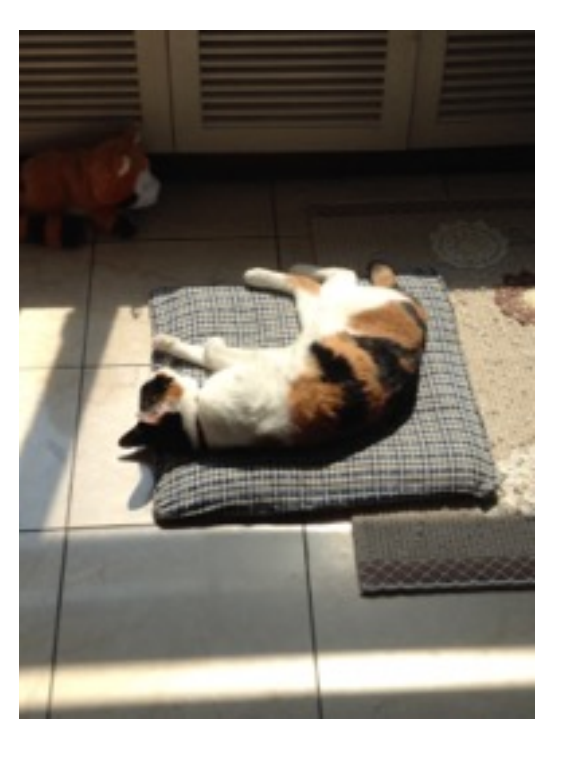

Finite-temperature calculations by TPQ

**-Conventional finite-temperature cal.: ensemble average is necessary → Full diag. is necessary**

$$
\langle E \rangle = \frac{\sum_{n} E_n e^{-\beta E_n}}{\sum_{n} e^{-\beta E_n}}
$$

**It is shown that thermal pure quantum state (TPQ) states enable us to calculate the physical properties at finite temperatures w/o ensemble average [Sugiura-Shimizu, PRL 2012,2013] → Cost of finite-tempeature calculations ~ Lanczos method**!

pioneering works:

Quantum-transfer MC method (Imada-Takahashi, 1986), Finite-temperature Lanczos (Jaklic-Prelovsek,1994), Hams-Raedt (2000)

### **Sugiura-Shimizu method [mTPQ state]**

**Procedure** S. Sugiura and A. Shimizu, PRL 2012 & 2013

 $|\psi_0\rangle$ : random vector

$$
|\psi_k\rangle \equiv \frac{(l - \hat{H}/N_s)|\psi_{k-1}\rangle}{|(l - \hat{H}/N_s)|\psi_{k-1}\rangle|} \frac{l:\text{constant larger the maximum eigenvalues}}{m\text{aximum eigenvalues}}
$$
  

$$
u_k \sim \langle \psi_k|\hat{H}|\psi_k\rangle/N_s
$$
  

$$
\beta_k \sim \frac{2k/N_s}{(l - u_k)}, \quad \langle \hat{A} \rangle_{\beta_k} \sim \langle \psi_k|\hat{A}|\psi_k\rangle
$$

**All the finite temperature properties can be calculated by using** *one* **thermal pure quantum [TPQ] state.** 

#### Essence of TPQ

cf. 二重ヒルベルト空間 (熱場ダイナミクス)

鈴木増雄, 統計力学(岩波書店); 高橋康, 物性研究 20, 97(1973)

**1. Random vector (high-temperature limit)** *equally* **includes all eigenvectors** 

$$
|\Phi_{\text{rand}}\rangle = \sum_{n} a_n |n\rangle, |a_n|^2 \sim 1/N_H
$$

$$
\langle \hat{H} \rangle = \frac{\langle \Phi_{\text{rand}} | \hat{H} | \Phi_{\text{rand}} \rangle}{\langle \Phi_{\text{rand}} | \Phi_{\text{rand}} \rangle} = \frac{\sum_{n} |a_n|^2 E_n}{\sum_{n} |a_n|^2} \sim \frac{1}{N_H} \sum_{n} E_n
$$

**2. Commutative quantities can be calculated by** *single wave function*

$$
\begin{aligned}\n\langle \Phi(\beta) \rangle &= e^{-\beta \hat{H}/2} |\Phi_{\text{rand}}\rangle \\
\langle \Phi(\beta) | \hat{H} | \Phi(\beta) \rangle &= \frac{\sum_{n} |a_n|^2 E_n e^{-\beta E_n}}{\sum_{n} |a_n|^2 e^{-\beta E_n}} \sim \frac{\sum_{n} E_n e^{-\beta E_n}}{\sum_{n} e^{-\beta E_n}} = E(\beta)\n\end{aligned}
$$

**3. Non-commutative quantities can be also calculated by** *single wave function*

**Proofs: Hams and De Raedt PRE 2000; Sugiura and Shimizu PRL 2012,2013 Thermal Pure Quantum state (**熱的純粋量子状態**) by Sugiura and Shimizu**

**Drastic reduction of numerical cost**

#### **Heisenberg model, 32 sites,**  $S_z = 0$

Full diagonalization: Dimension of Hamiltonian  $\sim 10^{8} \times 10^{8}$ Memory  $\sim$  3E Byte  $\rightarrow$  Almost impossible.

TPQ method: Only two vectors are required: dimension of vector  $\sim 10^8 \times 10^8$  $Memory \sim 10$  G Byte → Possible even in lab's cluster machine !

- Basic properties of HΦ
- What can we do by HΦ?

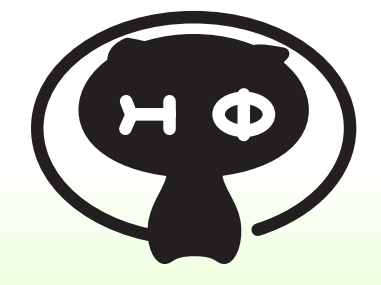

- **For Hubbard model, spin-***S* **Heisenberg model, Kondo-lattice model**
- **Full diagonalization**
- **Ground state calculations by Lanczos method**
- **Finite-temperature calculations by thermal pure quantum (TPQ) states**
- **Dynamical properties (optical conductivity ..)**
- maximum system sizes@ ISSP system B (sekirei)
- spin 1/2: ~ 40 sites (Sz conserved)
- Hubbard model: ~ 20sites (# of particles & Sz conserved)

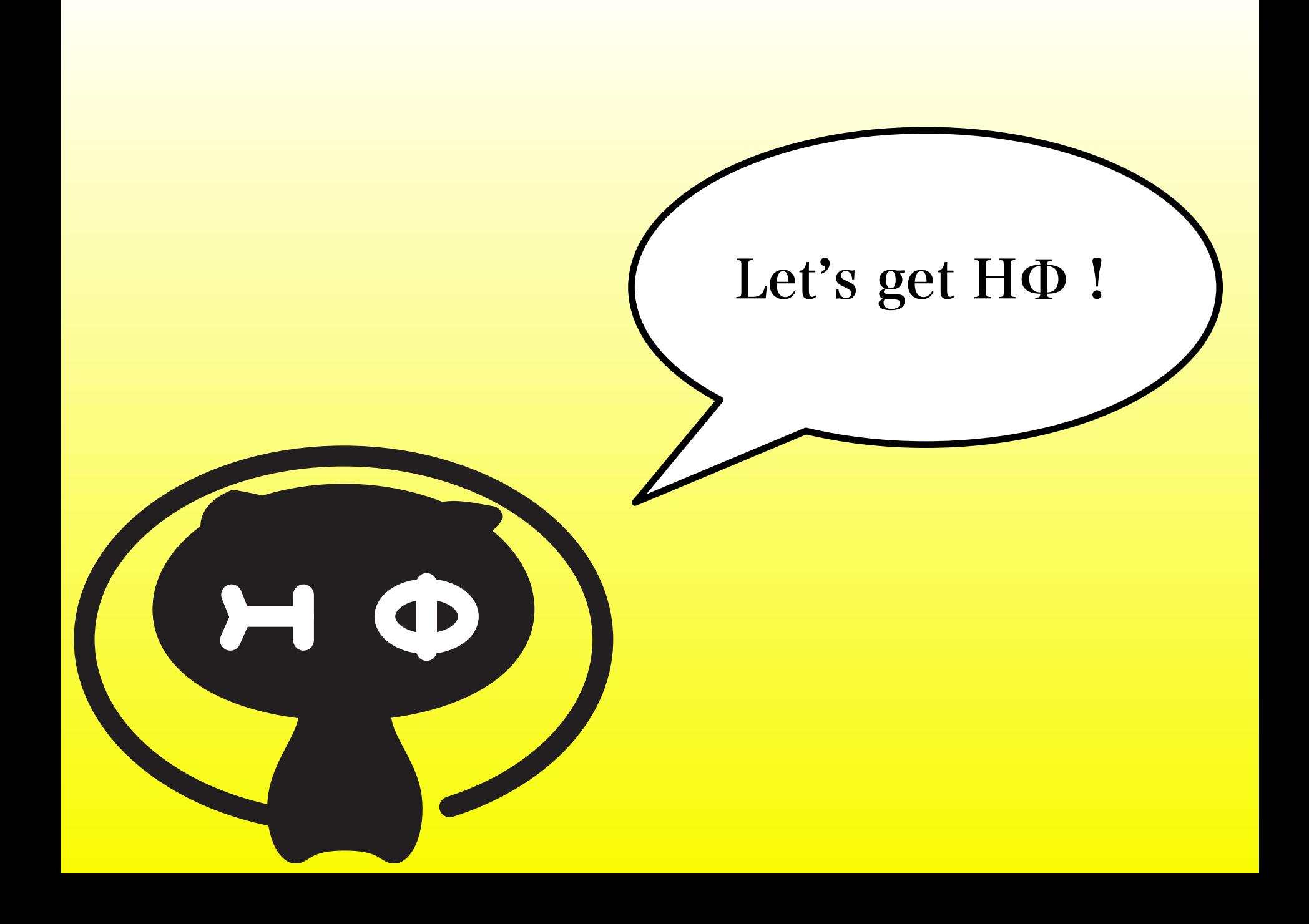

http://ma.cms-initiative.jp/en/application-list/hphi/hphi

#### search by "HPhi"  $\rightarrow$  You can find our homepage in the first page (maybe, the first or second candidate)

#### $GitHub \rightarrow \hbar tips://github.com/QLMS/HPhi$

How to find HΦ

![](_page_15_Picture_35.jpeg)

#### https://www.nebj.jp/products/detail/596 ▼

認識配列: Recognition | Isoschizomers 由来: Haemophilus parahaemolyticus ( ATCC 49700)からクローニングされたHphl遺伝子を有する大腸菌. 付属試薬:. CutSmart Buffer (10X). 酵素特性および使用方法. ユニット定義:. 1ユニットは、全反応容量50 ...

# How to compile HΦ

#### **ex. linux + gcc-mac**

```
tar xzvf HPhi-release-1.2.tar.gz 
cd HPhi-release-1.2
bash HPhiconfig.sh gcc-mac
make HPhi
```
#### **For details,**

#### **\$ bash HPhiconfig.sh**

```
Usage: 
./HPhiconfig.sh system_name 
  system_name should be chosen from below: 
      sekirei : ISSP system-B 
         maki : ISSP system-C 
        intel : Intel compiler + Linux PC 
 mpicc-intel : Intel compiler + Linux PC + mpicc 
          gcc : GCC + Linux 
      gcc-mac : GCC + Mac
```
# Let's start HΦ ! (Standard mode)

 $\blacktriangleright$ 

#### How to use HΦ: Standard mode I (Lanczos) Only StdFace.def is necessary (< 10 lines) !  $= 4$ model = "Spin" method = "Lanczos" lattice = "square lattice"  $J = 1.0$  $2Sz = 0$ ex. 4×4 2d Heisenberg model, GS by Lanczos method Method Lanczos ̶ ground state

HPhi -s StdFace.def

TPQ ̶ finite-temperature FullDiag ̶ full-diagonalization

./ouput : results are output

#### Important files

- ./output/zvo\_energy.dat  $\rightarrow$  energy
- ./output/zvo\_Lanczos\_Step.dat  $\rightarrow$  convergence
- ./output/zvo\_cisajs.dat  $\rightarrow$  one-body Green func.
- ./output/zvo\_cisajscktalt.dat  $\rightarrow$  two-body Green func.

# How to use HΦ: Standard mode II

./output/zvo\_energy.dat

ex. 4by4, 2d Heisenberg model, GS calculations by Lanczos

GS energy

\$ cat output/zvo\_energy.dat Energy -11.2284832084288109 Doublon 0.000000000000000 Sz 0.0000000000000000

#### ./output/zvo\_Lanczos\_Step.dat

\$ tail output/zvo\_Lanczos\_Step.dat stp=28 -11.2284832084 -9.5176841765 -8.7981539671 -8.5328120558 stp=30 -11.2284832084 -9.5176875029 -8.8254961060 -8.7872255591 stp=32 -11.2284832084 -9.5176879460 -8.8776934418 -8.7939798590 stp=34 -11.2284832084 -9.5176879812 -8.8852955092 -8.7943260103 stp=36 -11.2284832084 -9.5176879838 -8.8863380562 -8.7943736678 stp=38 -11.2284832084 -9.5176879839 -8.8864307327 -8.7943782609 stp=40 -11.2284832084 -9.5176879839 -8.8864405361 -8.7943787937 stp=42 -11.2284832084 -9.5176879839 -8.8864422628 -8.7943788984 stp=44 -11.2284832084 -9.5176879839 -8.8864424018 -8.7943789077 stp=46 -11.2284832084 -9.5176879839 -8.8864424075 -8.7943789081

#### convergence process by Lanczos method

How to use HΦ: Standard mode III

 $\langle c_{i\sigma}^{\dagger} c_{j\tau} \rangle$ 

\$ head output/zvo\_cisajs.dat

- 0 0 0 0 0.5000000000 0.0000000000 h*c †* <sup>0</sup>#*c*<sup>0</sup>#<sup>i</sup>
- $\begin{array}{ccccccc} 0 & & 1 & 0 & 1 & 0.5000000000 & 0.0000000000 & \langle c_{0\uparrow}^{\dagger}c_{0\uparrow} \rangle \end{array}$

#### ./output/zvo\_cisajscktalt.dat

![](_page_20_Picture_188.jpeg)

![](_page_20_Picture_189.jpeg)

$$
\begin{aligned} & \langle c^\dagger_{0\downarrow}c_{0\downarrow}c^\dagger_{0\downarrow}c_{0\downarrow}\rangle \\ & \langle c^\dagger_{0\downarrow}c_{0\downarrow}c^\dagger_{0\uparrow}c_{0\uparrow}\rangle \\ & \langle c^\dagger_{0\downarrow}c_{0\downarrow}c^\dagger_{1\downarrow}c_{1\downarrow}\rangle \\ & \langle c^\dagger_{0\downarrow}c_{0\downarrow}c^\dagger_{1\uparrow}c_{1\uparrow}\rangle \end{aligned}
$$

ex. onsite・nn-site correlation func.

# How to use HΦ: Standard mode IV

**HPhi/samples/Standard/ StdFace.def for Hubbard model, Heisenberg model, Kitaev model, Kondo-lattice model**

#### **By changing StdFace.def slightly, you can easily perform the calculations for different models.**

**Cautions**:

**- Do not input too large system size (upper limit@laptop: spin**  $1/2 \rightarrow 24$  **sites, Hubbard model 12 sites)** 

**- Lanczos method is unstable for too small size (dim. > 1000)**

**-TPQ method does not work well for small size (dim. > 1000)**

![](_page_22_Picture_0.jpeg)

# How to use HΦ: What is Expert mode ?

HPhi -s StdFace.def

![](_page_23_Picture_2.jpeg)

Files for Hamiltonian (three files) zInterAll.def,zTrans.def, zlocspn.def

Files for basic parameters (two files) modpara.def,calcmod.def

Files for correlations functions (two files) greenone.def, greentwo.def

+ list of input files: namelist.def

Expert mode: preparing the following files by yourself

# How to use HΦ: What is Expert mode ?

Expert mode: preparing the following files by yourself

Files for Hamiltonian (three files) zInterAll.def,zTrans.def, zlocspn.def

Files for basic parameters (two files) modpara.def,calcmod.def

Files for correlations functions (two files) greenone.def, greentwo.def

![](_page_24_Figure_5.jpeg)

HPhi -e namelist.def

# How to use HΦ: zInterall.def

#### Examples of input files for Hamiltonian

 $H + = \sum \qquad$  $i,j,k,l$   $\sigma_1$  , $\sigma_2$  , $\sigma_3$  , $\sigma_4$  $I_{ijkl\sigma_1\sigma_2\sigma_3\sigma_4}c_{i\sigma}^\intercal$  $\frac{1}{i\sigma_1}c_{j\sigma_2}c_k^{\intercal}$  $\frac{1}{k\sigma_3}C_{l\sigma_4}$ 

![](_page_25_Picture_109.jpeg)

**You can specify** *arbitrary* **two-body interactions → You can treat** *any* **lattice structures**

#### How to use HΦ: Expert mode Simple version of zInterall.def 4.2.7 CoulombIntra 指定ファイル オンサイトクーロン相互作用をハミルトニアンに付け加えます (*S* = 1*/*2 の系で Simple version of zInterell

 $-$  CoulombIntra  $H + \sum U_i n_i \gamma n_i \psi$ Exchange カップリングをハミルトニアンに付け加えます (*S* = 1*/*2 の系でのみ **- COUIOMDINITA**  $H + \frac{1}{2} \sum_{i} U_i n_{i} n_{i}$ 

NCoulombintra 2 ✓ ✏ ====================== *i,j* ===========Exchange==============  $0 \quad 4.0$  $1\quad 4.0$ -------------<br>2<br>------------- $\overline{\phantom{a}}$ *ij* (*c <sup>i</sup>*↑*c<sup>j</sup>*↑*c*  $\begin{array}{cccc}\n0 & 4.0 \\
1 & 4.0\n\end{array}$ ================================= ================================= ================================= 1 4.0

-**Exchange**  $H$  $-Hxchange$   $H + \sum J_{ij}^{\text{Ex}} (S_i^+ S_j^- + S_i^- S_j^+)$ 0 4.000000 NExchange 2 2 4.000000 が付け加えられます。スピン系の (*S*<sup>+</sup> ===========Exchange============== 3 4.000000 *<sup>j</sup>*↓*c<sup>i</sup>*<sup>↓</sup> + *c † <sup>i</sup>*↓*c<sup>j</sup>*↓*c* 0 1 0.5 1 2 0.5  $i,j$  $j^{(+)}$ *<sup>i</sup> S*<sup>−</sup> *†* ================================= *<sup>j</sup>*↑*c<sup>i</sup>*↑) となることに注意して下さい。以下にファイル例を記載 ================================= =================================

*i*

#### Lasy to hipat micraetions Easy to input interactions

![](_page_27_Picture_0.jpeg)

### Comparison of three different methods

**Comparison of FullDiag, TPQ, Lanczos method**  Hubbard model,  $L=8$ ,  $U/\tau=8$ , half filling,  $S_z=0$ 

![](_page_28_Figure_2.jpeg)

TPQ method works well !

# Studies using HPhi

**1. Finite-temperature crossover phenomenon in the S=1/2 antiferromagnetic Heisenberg model on the kagome lattice Tokuro Shimokawa, Hikaru Kawamura: [J. Phys. Soc. Jpn. 85, 113702 \(2016\)](http://journals.jps.jp/doi/10.7566/JPSJ.85.113702)**

**2. Finite-Temperature Signatures of Spin Liquids in Frustrated Hubbard Model Takahiro Misawa, Youhei Yamaji (arXiv:1608.09006)**

**3. Four-body correlation embedded in antisymmetrized geminal power wave function** 

**[Airi Kawasaki, Osamu Sugino, The Journal of Chemical Physics 145, 244110](http://aip.scitation.org/doi/full/10.1063/1.4972991)  (2016)**

**4. Liquid-Liquid Transition in Kitaev Magnets Driven by Spin Fractionalization Joji Nasu, Yasuyuki Kato, Junki Yoshitake, Yoshitomo Kamiya, Yukitoshi Motome, [Phys. Rev. Lett. 118,137203 \(2017\)](https://journals.aps.org/prl/pdf/10.1103/PhysRevLett.118.137203)**

# 既に、4本の論文がHPhiを使用!

# HPhiの使い方

**0.** 汎用性を優先して、速度・サイズなどは犠牲にしている部分がある**→** 対角化**(Lanczos**法**)**での世界最大の計算は(現段階では**)**無理

**1. spin 1/2 36 sites, Hubbard 18 sites**程度までの有限・励起状態計算 は比較的すぐできる。とくに、エントロピーが低温まで残る フラスレート系が得意 **[**論文 **1(kagome),2(***t-t***' Hubbard)]**。

**2.** 平均場計算などで「面白い」ことがおきることを確認 **→HPhi**でその結果を確認する**[**論文**4(extended Kitaev model)]** 

**3.** 新手法開発した際の精度確認**[**論文**3(extended geminal wave functions)] ~20 site Hubbard model** 

**4.** 新奇物質に対する現実的な有効模型の妥当性の確認**,**物性予測 **(**励起状態、有限温度、動的物理量**)[Na2IrO3, Yamaji** *et al***.]**

### **Frustrated** *t-t***' Hubbard model**

![](_page_31_Figure_2.jpeg)

#### **Previous studies**

Š

 $\overline{\mathbf{5}}$ 

PIRG: Mizusaki and Imada, PRB 2004 VMC: L. Tocchio *et al*., PRB(R) 2008

AF1

**AF12** 

NMI

Metal

 $0.5$  $t\%$  String

![](_page_31_Figure_5.jpeg)

![](_page_31_Figure_6.jpeg)

![](_page_31_Figure_8.jpeg)

**NB: Spin liquid is also reported in J1- J2 Heisenberg model** 

**Spin liquid may appear at intermediate region**

# Input file

 $W = 4$  $L = 4$ model = "FermionHubbard"  $method = "TPQ"$ lattice = "Tetragonal"  $t = 1.0$  $t' = 0.75$  $U = 10.0$  $nelec = 16$  $2Sz = 0$ 

たった、これだけ!そのまま並列計算も可能

# **Signature of spin liquid [***U/t***=10]**

![](_page_33_Figure_1.jpeg)

**At** *t'/t***~0.75 large entropy remains at low temperatures → Signature of spin liquid** 

### Available system size in SC@ISSP

#### ISSP system B (sekirei)

 $\checkmark$  fat node: 1node (40 cores) memory/node = 1TB, up to 2nodes  $\rightarrow$  -2TB  $\sqrt{\text{cpu node}}$ : 1node (24cores) memory/node=120GB,

up to  $144$ nodes $\rightarrow$ -17TB

#### **SC@ISSP:**

**- It is** *very easy (cheap)* **to perform the calculations up to**  spin  $1/2 = 32$  sites, Hubbard = 16 sites

**- It is possible (but expensive !) to perform the calculations up to spin 1/2 40 sites, Hubbard 20 sites (state-of-the-art calculations 5-10 years ago)**

![](_page_35_Picture_0.jpeg)

**- Explained basic properties of HΦ: Full diagonalization, Lanzcos method, TPQ method for Heisenberg, Hubbard, Kondo, Kitaev model ….** 

**- Explained how to use HΦ:**  *Very easy* **to start calculations by using Standard mode**  *Easy* **to treat general Hamiltonians by using Expert mode** 

**- Shown applications of HΦ: Found the finite-temperature signature of QSL in**   *t-t***' Hubbard model**

**If you have any questions, please join HPhi ML and ask questions**

![](_page_35_Picture_5.jpeg)